# **ELDUCAPRINT®**

# **Come preparare un file corretto Parato**

Forniamo di seguito alcune indicazioni che posso essere utili a creare un file idoneo e pronto per la stampa. **Consigliamo di scaricare il template dal sito, dopo aver scelto la misura.**

### **1 Formato del file:**

Elaboriamo sia file formato PDF (non protetti da password), che TIF (in unico livello) e JPG.

#### **2 I colori:**

Tutti i file inviati devono essere in CMYK (ciano, magenta, giallo, nero) con profilo colore incorporato Fogra 39. Le immagini inviate con modalità colore RGB o con colori PANTONE (tinte piatte) saranno convertite in CMYK con un profilo di separazione standard.

#### **3 Orientamento del formato:**

L'orientamento del formato del file deve corrispondere alla scelta indicata al momento della compilazione dell'ordine (orizzontale o verticale).

#### **4 Risoluzione:**

La risoluzione ottimale consigliata dei file per la stampa dei parati è di 200 dpi. N.B. Il valore di dpi (o la risoluzione) si intende espresso in pixel/pollice e non pixel/centimetro.

### **5 Informazioni aggiuntive**

Il tratto minimo stampabile è di 0,5 pt. I documenti non devono comprendere segni di rifilo, messa a registro e altro.

#### **6 Margini e abbondanza**

Il file relativo al lavoro, va impostato in scala 1:1. La distanza dei testi dal bordo di taglio dovrà essere di 5 mm.

#### **7 Taglio sagomato**

In caso di taglio sagomato è necessario che il pdf **contenga sia la grafica che il tracciato di taglio.**

## **IMMAGINI COLLEGATE**

Verificare sempre che TUTTE le immagini presenti nel file siano INCORPORATE e non collegate.

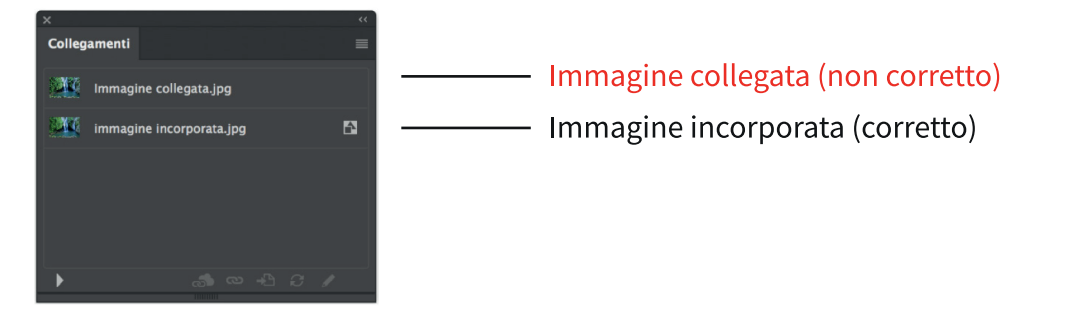

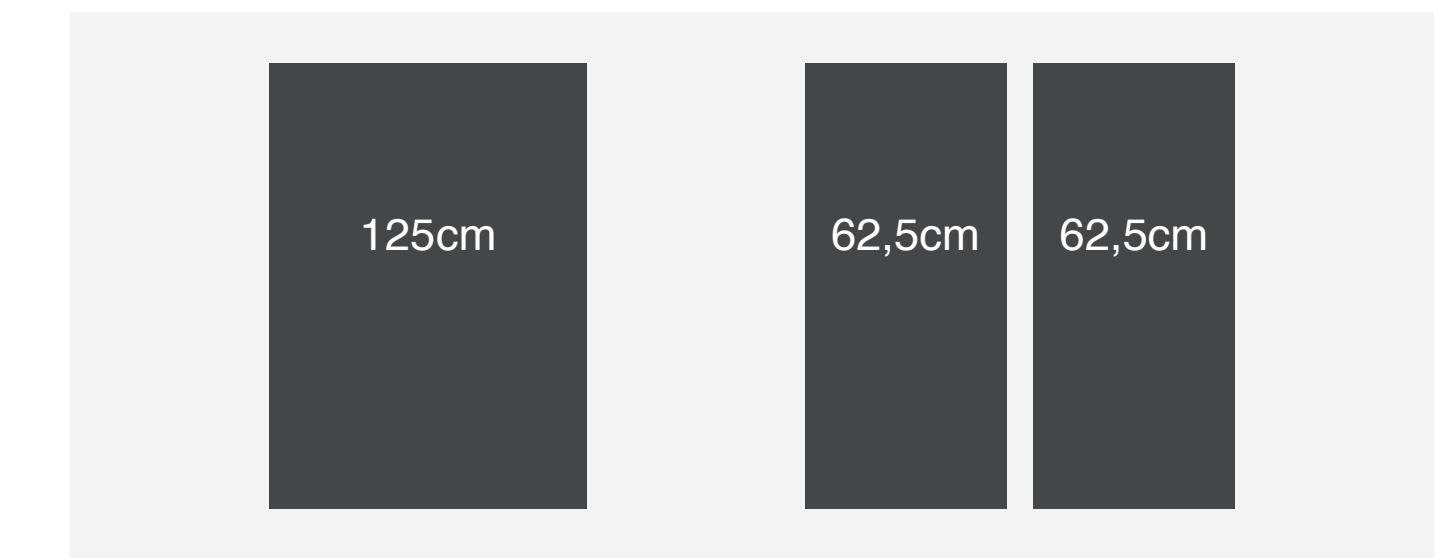

L'area stampa massima per i parati è 125 cm consigliamo di pannellizzare o in fasce da 125 o da 62,5cm

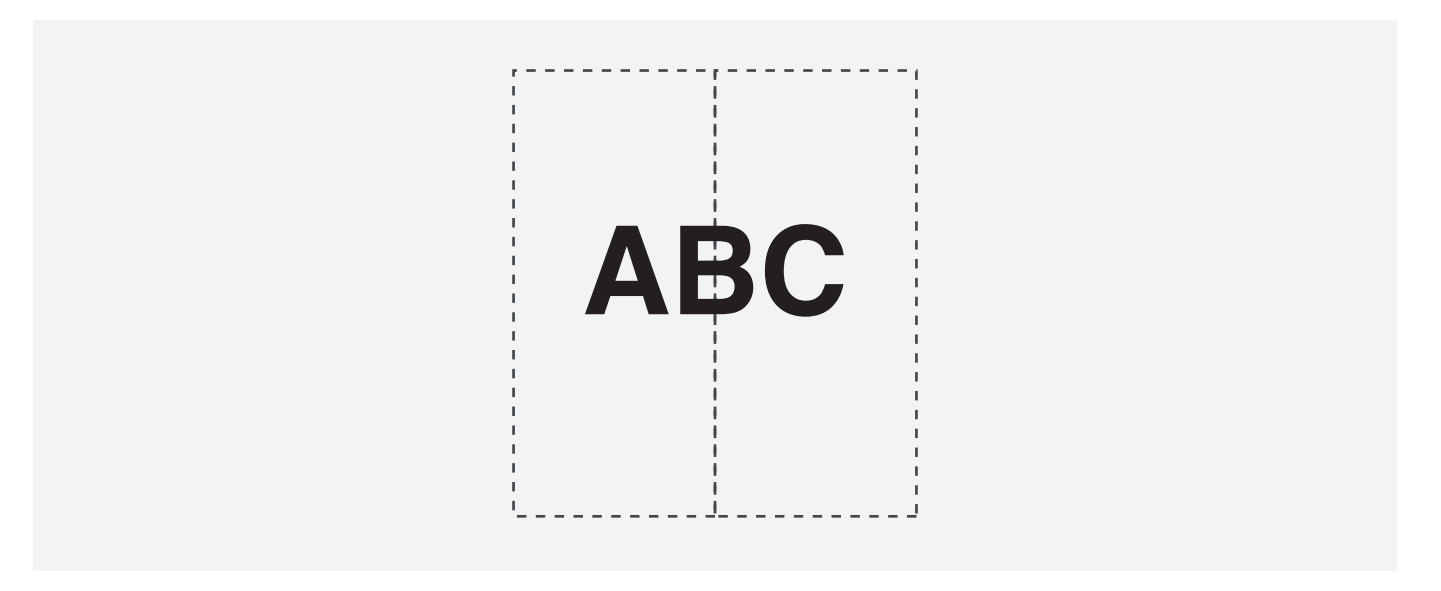

Inoltre non pannellizziamo con sormonto

# **PANNELLIZZAZIONE**

Per le stampe che superano le dimensioni del materiale, viene realizzata una pannellizzazione della stampa e il materiale verrà quindi fornito in più pezzi accoppiati. In questi casi deve essere fornito un UNICO FILE di stampa.